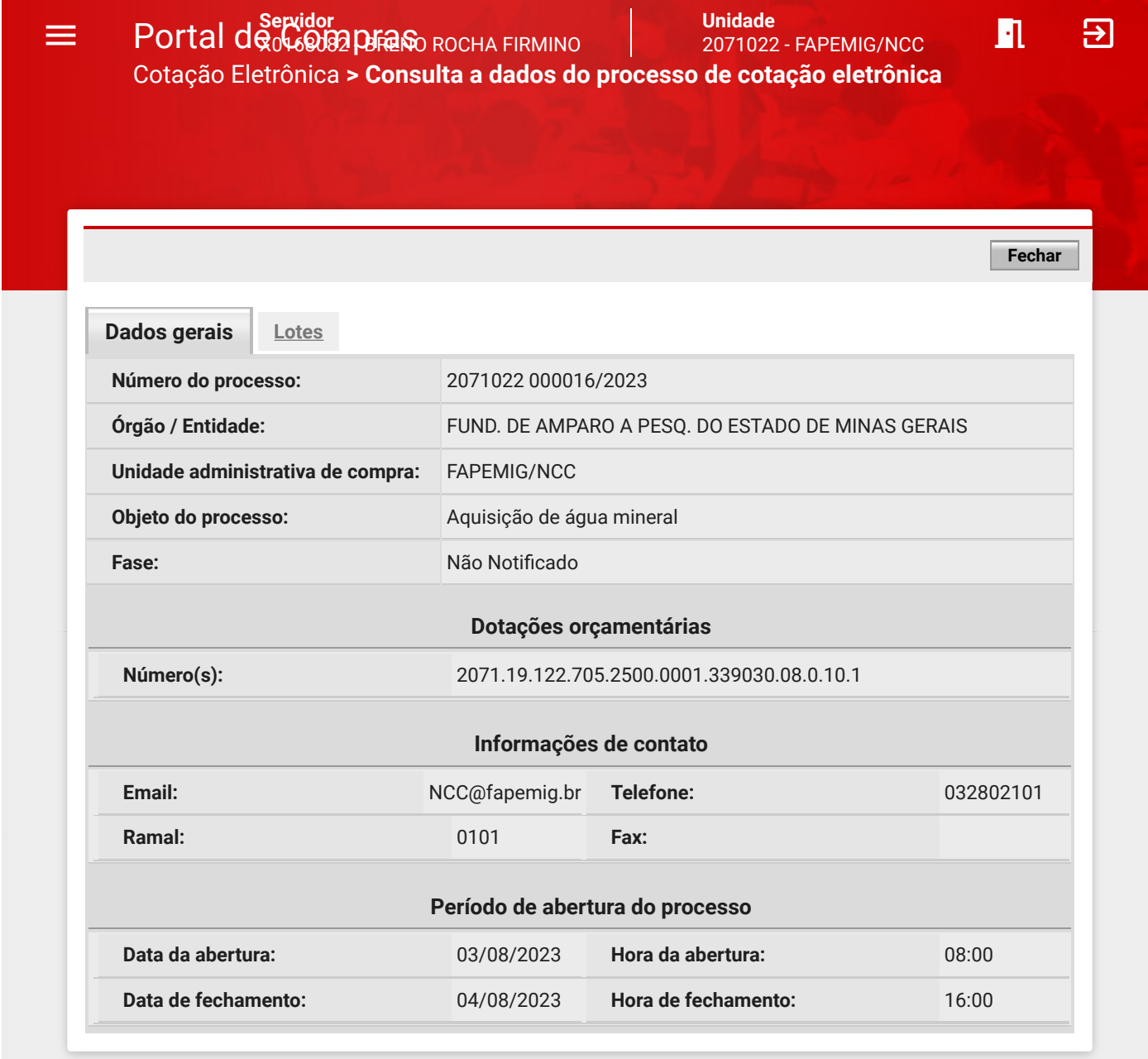

© 2008 - Estado de Minas Gerais - Todos os direitos reservados - [Aspectos legais e responsabilidades](https://www1.compras.mg.gov.br/processocompra/cotacao/consulta/dadosGeraisCotacaoParaConsulta.html?aba=abaDadosGeraisCotacaoParaConsulta&metodo=visualizar&idCotacao=222155&id=222155#) [Política de privacidade](http://www.compras.mg.gov.br/index.php?option=com_content&view=article&id=497)